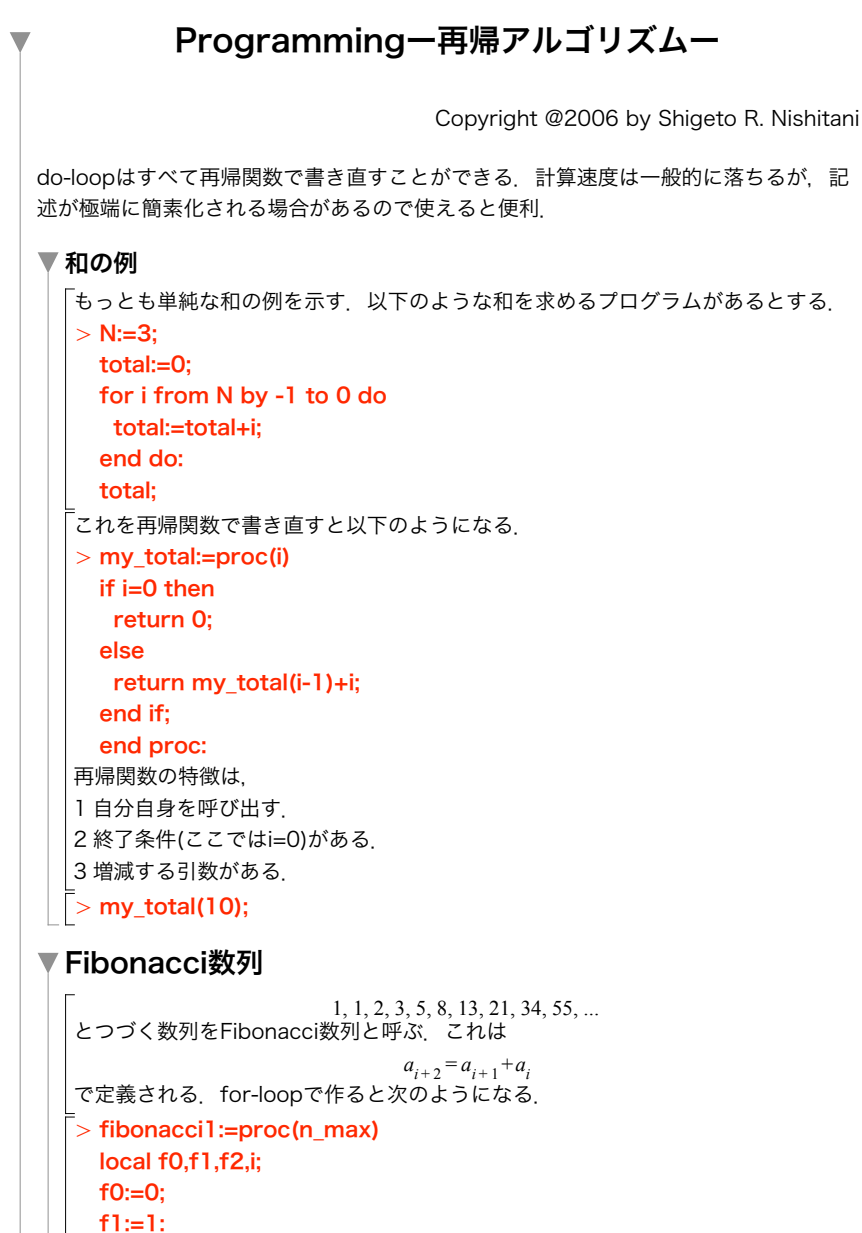

print(f1);

> fibonacci2:=proc(n) > my\_isprime1:=proc(n)  $>$  for i from 1 to 10 do for i from 1 to n\_max-1 do f2:=f1+f0; f0:=f1; f1:=f2; print(f2); end do: end proc: 再帰関数を使うと次のようになる. if ((n=1) or (n=2)) then return 1; else return fibonacci2(n-1)+fibonacci2(n-2); end if; end proc; だいぶ簡素化されているのが読み取れよう. fibonacci2(i); end do; 課題1 素数判定プログラムを簡素化すると以下のようになる.これを再帰関数で書き直せ. local i; for i from 2 to n-1 do if (irem(n,i)=0) then return false; end if; end do;

「引数は, (n,i)とするのが自然.

## ▼課題2

Mapleでは1000個目の素数は以下の関数で求まる.

 $>$  ithprime(1000);

return true; end proc;

「以下のようにして計算時間を計り, for-loop版とrecursive(再帰)版でどの程度の差と

- なるかを比べよ.
- $>$  s:=time();
- my\_isprime1(7919);

```
time()-s;
```